# PA2 Discussion Session

DSC 204a, Winter 2024

## Programming Assignment 2

- Introduction to Ray Data: simple ops on a multi-node setup (20, Easy)
- MapReduce with Ray Actors (40, Easy)
- Collective Communication with Ray (40, Medium/Hard)

## Ray Data

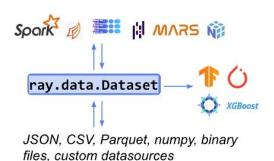

Standard way to load and exchange data in Ray

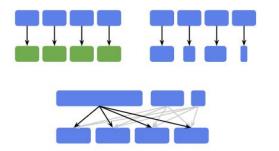

Basic distributed ops: map, filter, and repartition

Seamless interop with Ray tasks, actors, and libraries

#### Source

## Ray Data: Transform Internals

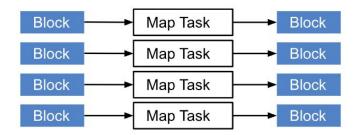

ds.map\_batches(stateless\_fn)

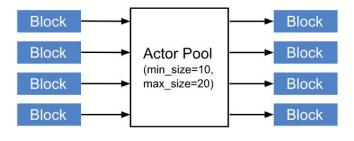

```
ds.map_batches(callable_cls,
    compute=ActorPoolStrategy(
        min_size=10, max_size=20,
    ))
```

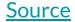

## Revisiting Ray Core: Ray Actors

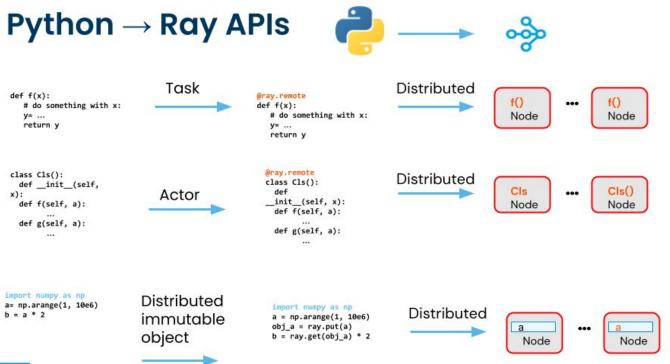

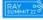

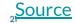

#### Motivation

- Come back to single-process land
  - O How would a simple Counter look like?
- How can you use this in a multi-process setting?
- Multi-process: How do you handle concurrent updates?
- Multi-process: How can we do this in a multi-node setting?
- Multi-process: Can I keep code complexity to a minimum?

```
class Counter:
    def __init__(self):
        self.value = 0

    def increment(self):
        self.value += 1
        return self.value

    def get_counter(self):
        return self.value

# Create an instance from this class.
counter = Counter()
```

#### **Motivation**

```
import ray
class Counter:
                                                                @ray.remote
    def __init__(self):
                                                                class Counter:
        self.value = 0
                                                                    def __init__(self):
                                                                        self.value = 0
    def increment(self):
                                                                    def increment(self):
        self.value += 1
                                                                        self.value += 1
        return self.value
                                                                        return self.value
    def get_counter(self):
                                                                    def get_counter(self):
        return self.value
                                                                        return self.value
# Create an instance from this class.
                                                                # Create an actor instance from this class.
counter = Counter()
                                                                counter = Counter.remote()
```

Ray Actors: Checks all the boxes!

## Ray Actors

- Recall: Ray tasks are remote functions. Executed asynchronously.
- Internals: A worker process handles the execution of a ray task.
- Ray Actor: A worker process with state.

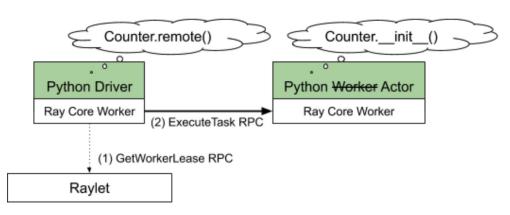

Creating an actor is done by scheduling the \_\_init\_\_ task for the actor. That actor creation task leases the worker forever until the actor is destroyed.

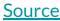

## Ray Actors

• The actor process handles all executions of methods and updates its state.

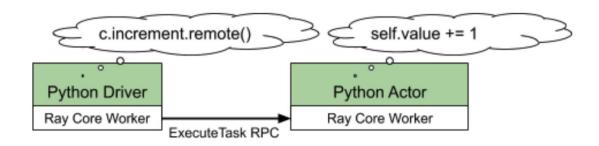

Once created, actor tasks translate into direct gRPC calls to the actor process. An actor can handle many concurrent calls, though here we only show one.

**Source** 

### Task 2

- Implement MapReduce with Ray Actors
- Prereq MapReduce basics:
  - References: <u>Definition</u>, <u>Whitepaper</u>, <u>Ray task implementation</u>
  - Covered in class on Friday (Feb 23)
- Prereq Ray Actors:
  - More in the discussion notebook

#### Task 3

- Implement AllReduce with Ray's Collective Communication Lib
- Fun Fact: This lib was written by Prof. Hao Zhang!
- CPU-only communication with GLOO backend
- More in the discussion notebook

#### References

- https://docs.ray.io/en/latest/data/data-internals.html
- https://docs.ray.io/en/latest/data/data.html
- https://docs.ray.io/en/latest/ray-core/actors.html
- https://github.com/ray-project/ray-educational-materials